# WAG 32 10 0008,<br>62 93 9410,<br>Bossendight Research (Germany Chronould Discount Discount Discount Discount Discount Discount Discount Discount Discount Discount Discount Discount Discount Discount Discount Discount Discount D SWAG 32 10 0008, 62 93 9400, 62 93 9410

Passend für:

Verschiedene Peugeot, Citroen und DS Modelle mit DV4 und DV6 Motoren mit Start-Stopp Funktion

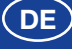

# **DE Keilrippenriemensatz**

### **Problem**

Das Motorsteuergerät überwacht den Keilrippenriementrieb in Bezug auf Verschleiß und Übereinstimmung zwischen der Motor- und der Generatordrehzahl. Das Steuergerät informiert den Fahrer über mögliche Fehler im Keilrippenriementrieb und hinterlegt diese im Fehlerspeicher. Verschleiß im Keilrippenriementrieb wird durch einen verschlissenen Riemenspanner beschleunigt und führt zu einem frühzeitigen Ausfall des Keilrippenriemens.

Mögliche gespeicherte Fehlercodes:

P1382 oder P16AB: Fehler bei der Übereinstimmung zwischen Motor- und Generatordrehzahl.

P1383: Drohender Riss

## **Grund**

Die oben genannten eHDi Motoren sind mit einem Start/ Stopp Micro-Hybrid System mit Startergenerator ausgerüstet. Die Funktion dieser Einheit ist die eines Generators. Unter bestimmten Bedingungen wird diese Einheit auch als Starter-Motor genutzt. Der Keilrippenriementrieb ist mit zwei konventionellen Riemenspannern ausgestattet, um die Spannung auf den Keilrippenriemen während des Betriebs beizubehalten. Die Spannung auf den Keilrippenriemen ändert sich, je nachdem ob der Generator zum Laden oder Starten genutzt wird. Dies stellt eine Belastung für den Keilrippenriemen und die Riemenspanner unter Stopp/ Start Bedingungen dar.

### **Lösung**

Der Keilrippenriemen wird vom Fahrzeughersteller als Serviceteil empfohlen und sollte in regelmäßigen Intervallen, je nach Fahrzeugnutzung, gewechselt werden. Während des Wechsels des Keilrippenriemens, sollten verschlissene Riemenspanner ebenfalls gewechselt werden, um einen vorzeitigen Ausfall des Keilrippenriemens zu vermeiden.

Nach dem Wechsel des Keilrippenriemens und der Riemenspanner löschen Sie den Fehlerspeicher mit einem Diagnosetester und initialisieren Sie den Verschleißzähler des Keilrippenriementriebs.

Weitere technische Informationen finden Sie unter: **partsfinder.bilsteingroup.com**